## **БИБЛИОТЕКА СТАНДАРТОВ СТАНОЧНЫХ ПРИСПОСОБЛЕНИЙ СИСТЕМЫ ПАРАМЕТРИЧЕСКОГО ПРОЕКТИРОВАНИЯ T-FLEX.CAD В КУРСОВОМ ПРОЕКТИРОВАНИИ ПО ДИСЦИПЛИНЕ «ТЕХНОЛОГИЧЕСКАЯ ОСНАСТКА»**

*Белорусский национальный технический университет Минск, Беларусь*

Активное внедрение компьютерных технологий в последнее десятилетие весьма остро поставило задачу совершенствования графической подготовки инженера-педагога. Традиционно графическая подготовка инженерапедагога обеспечивалась изучением начертательной геометрии, геометрического, проекционного и профессионально направленного черчения. Это не вызывало необходимости изменения самих технологий проектирования и, соответственно, методик обучения. С появлением мощных персональных компьютеров и систем двух- и трехмерного моделирования изменились и подходы проектирования.

Среда параметрического проектирования T-FLEX.CAD принадлежит к системам автоматизированного проектирования (САПР) среднего уровня автоматизации, наравне с такими как системами, как Auto.CAD и Solid Works. На сегодняшний день T-FLEX.CAD позволяет создавать двух- и трехмерные параметрические модели, оформлять конструкторскую документацию, создавать чертежи и сборочные конструкции любой степени сложности.

T-FLEX.CAD разработана для операционной системы Windows, т.е. программа непосредственно создана на технологии Windows. В системе представлен широкий выбор создания базовых геометрических примитивов прямых, дуг, эллипсов, окружностей, сплайнов, кривых заданных функцией или построенных на основе табличных значений координат. Линии могут иметь различную толщину, тип, цвет, уровень, слой. Система обеспечивает быстрое и несложное проставление размеров, при этом предельные отклонения просчитываются автоматически; существует несколько способов штриховки; полностью соответствует стандартам функции простановки допусков форм и расположения поверхностей, шероховатостей, различных выносок. Вывод на принтер и плоттер с предварительным просмотром может быть реализован на все виды устройств, поддерживаемых Windows. С помощью T-FLEX.CAD можно создавать трехмерные модели, выполняя операции выталкивания, вращения, лофтинга, блендинга [1]. В систему введен мощный модуль подготовки спецификаций, система автоматически строит таблицу спецификаций на основе набора деталей. Разработчики старались минимизировать набор команд, например, для простановки размеров предназначена всего одна команда [2].

T-FLEX.CAD изначально разрабатывалась как среда параметрического проектирования. Параметризация - многократное использование чертежа с возможностью использования его параметров. Под параметризацией в рассматриваемом случае понимается построение и многократное использование элементов библиотеки стандартов для проектирования станочных приспособлений с возможностью изменения их основных параметров. При изменении основных параметров автоматически происходит изменение всех связанных с ним математическими или логическими выражениями остальных параметров чертежа. Таким образом, параметризация может стать хорошим подспорьем в вопросах типового проектирования, если при проектировании новых изделий за основу берется уже существующие элементы библиотеки и производится их корректировка путем изменения размеров, что является необходимым условием при выполнении курсового проектирования.

Механизм параметризации в T-FLEX.CAD нашел достаточно простое решение в виде переменных. Если рассматривать эти же действия, применительно к Auto.CAD, то для создания параметрического чертежа конкретной детали, необходимо написать программу на встроенном в Auto.CAD языке AutoLisp, предварительно ознакомившись с синтаксисом этого языка. Конечно, можно перечертить чертеж, не заново, а лишь изменив положение некоторых линий, что потребует некоторого времени.

В системе Т-FLEX.CAD нет необходимости создавать несколько отдельных чертежей, например, для втулок различного диаметра. Достаточно построить параметрическую модель втулки и, задавая в качестве параметров элементов построения соответствующие значения из таблицы, получать различные модификации втулки.

Помимо того, что с системой T-FLEX поставляется пользователю множество библиотек стандартных элементов, также позволяет проектировщику легко и просто создавать свои собственные параметрические библиотеки.

На кафедре «Основы машиностроительного производства и профессиональное обучение» инженерно-педагогического факультета Белорусского национального технического университета разрабатывается методика проектирования станочных приспособлений по курсу «Технологическая оснастка» с использованием системы параметрического проектирования Т-FLEX.CAD. Курсовые проекты выполняются для закрепления знаний теоретического курса и практического их приложения, т.е приобретения первоначальных умений в конструировании сравнительных несложных приспособлений [3].

Разработка и внедрение в учебный процесс подготовки инженера-педагога компьютерного проектирования специальных станочных приспособлений позволит повысить уровень специализированной подготовки специалиста, что в свою очередь повышает востребованность специалиста на рынке труда и позволяет сократить период его адаптации к профессиональной деятельности.

На базе системы параметрического проектирования T-FLEX.CAD возникла необходимость создания библиотеки стандартов для проектирования станочных приспособлений (БССП), которая в свою очередь обладает рядом преимуществ над традиционной методикой проектирования:

- позволит значительного сократить время и трудоемкость проектирования;

- БССП можно использовать как электронный учебник. Для этого достаточно олного ПК и печатного устройства;

- экономия времени на поиск информации;

- возможность работы вне аудитории.

Эти достоинства позволяют вести подготовку специалистов на современном уровне с достаточно высокими предъявляемыми к ним требованиями.

Рассмотрим пример работы с БССП. При проектировании станочного приспособления студенту необходимо использовать большой объем специальной литературы, а именно: справочники и библиотеку ГОСТов. В нашем случае эту работу с массой различного рода литературы можно исключить. Пользователю будет необходимо открыть каталог станочных приспособлоний (рис. 1), выбрать необходимые детали и узлы, например, быстросменные втулки и при этом в правой части таблицы отобразятся численные параметры данных втулок. Затем мышью отмечаем номера втулок, необходимые для проектирования.

Делая активной графу «Элементы» (рис. 2), выносим из общего количества изделий выбранные втулки, что позволит не акцентировать внимание на другие геометрические параметры оставшихся втулок. Затем, таким же образом, студент может вывести на печать не только все, что касается втулок, но и другие, нужные ему элементы с числовыми характеристиками.

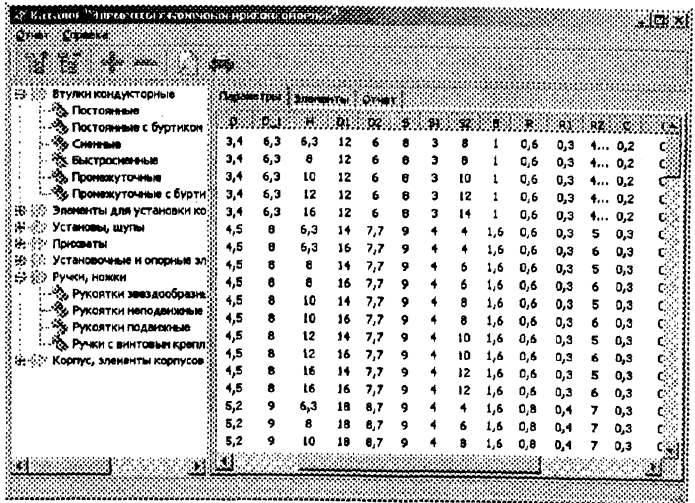

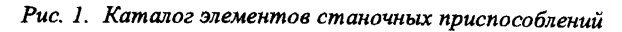

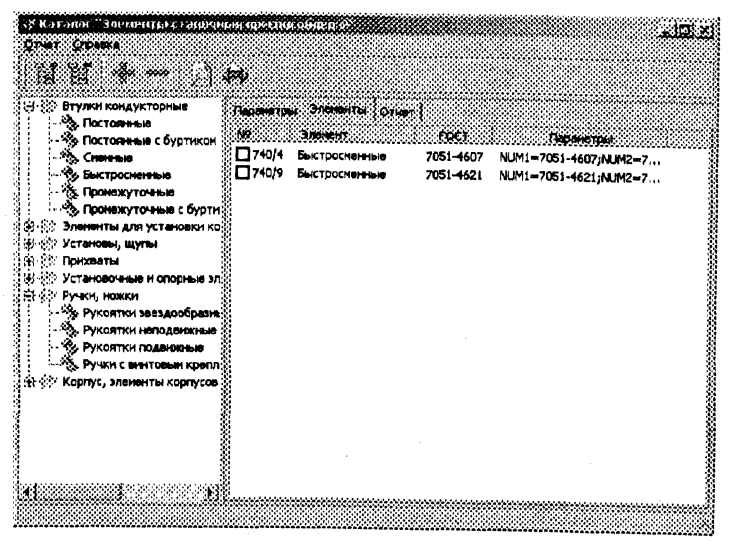

Рис. 2. Перечень выбранных элементов

в данном случае рассмотрели только один вариант возможного использования каталога элементов станочных приспособлений. БССП предоставляет информацию в виде графического изображения конструктивных элементов, а так же их краткую характеристику.

Таким образом, разрабатывается новая методика проектирования специальных станочных приспособлений, совершенно отличная от традиционной схемы. В качестве средства обучения выступает компьютер, в качестве программных средств — система параметрического проектирования Т-FLEX.CAD, преимущества которой перед другими системами автоматизированного проектирования указаны выше.

## ЛИТЕРАТУРА

1. T-FLEX.CAD — Российская параметрическая САПР// Компьютер-Пресс. — 1997. — №4, — С. 23-24. 2. T-FLEX.CAD - комплексное решение задач проектирования // САПР и графика. 1998. — №2. — С. 12-13. 3. Горбацевич А.Ф. Методические указания по выполнению курсовых проектов по курсу «Проектирование станочных приспособлений» для студентов заочной формы обучения специальности 0577 — «Машиностроение», — Мн. 1985.

*УДК 6:378*

**Л.И. Шахрай, А.Ф. Горбацевич, Л.Н. Ясюкевич**

## **ИНФОРМАЦИОННЫЕ ТЕХНОЛОГИИ В УЧЕБНОМ ПРОЦЕССЕ ПОДГОТОВКИ ИНЖЕНЕРОВ-ПЕДАГОГОВ**

*Белорусский национальный технический университет Минск, Беларусь*

Компьютерная обработка информации стала возможной благодаря широкому спектру научных исследований. Современный этап их развития характеризуется не только эффективным решением множества важнейших научных задач, но и появлением и расширяющимся применением в разных областях науки и техники профессиональных инструментальных средств. В сфере инженерной деятельности инженера-педагога важнейшими такими инструментами стали прежде всего интегрированные системы автоматизированного конструирования и технологической подготовки производства. Практическое освоение реализуемых с их помощью прикладных информа-